# Beyond Facebook

# Social Media Tools for Archives

By Liz Tousey

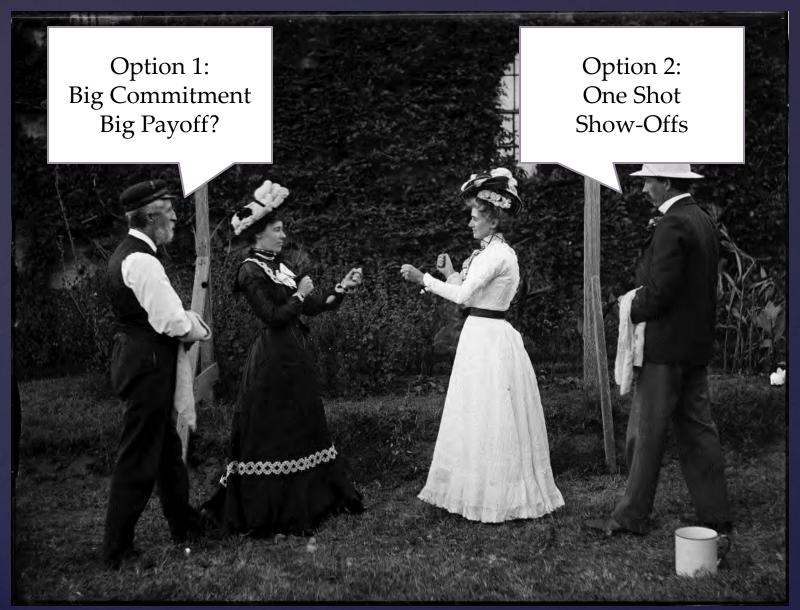

Two women boxing, from the Powerhouse Museum Collection

Option 1: Big Commitment, Big Payoff

Social media that one can join, but require the investment of time and energy.

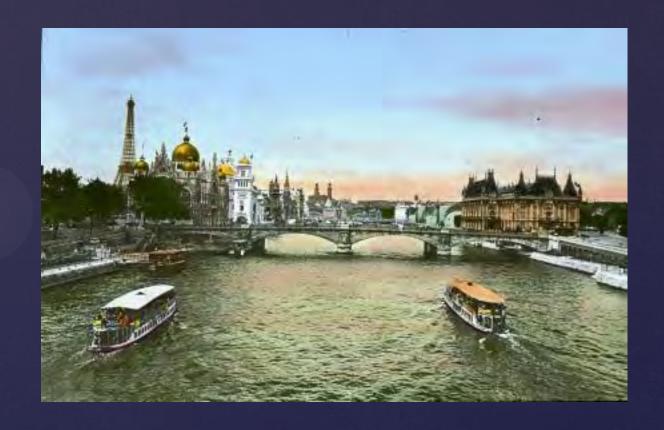

## URL: www.flickr.com/commons

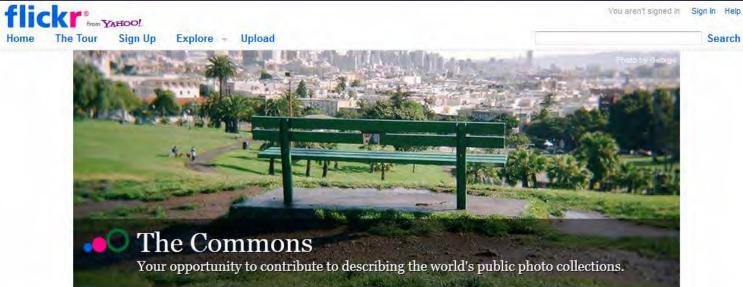

### Welcome!

The key goals of The Commons on Flickr are to firstly show you hidden treasures in the world's public photography archives, and secondly to show how your input and knowledge can help make these collections even richer.

You're invited to help describe the photographs you discover in The Commons on Flickr, either by adding tags or leaving comments.\*

**Participating Institutions** 

FAQ

**Rights Statement** 

# A random sprinkling of our participating institutions... INATIONAL MOPA WITH A COMMON STATE OF STATE OF STATE

The Commons is a portion of Flickr that is specifically for cultural heritage institutions. As stated on their website, the two main goals are to:

"To **increase access** to publicly-held photography collections"

"To provide a way for the general public to **contribute information and knowledge**"

### Things you should know before you register:

- There must be "no known copyright restrictions" on the content you publish. You will also be expected to have a page hosted on your
  website that outlines your organization's understanding of "no known copyright restrictions". You can see examples of other pages like this
  here.
- Your institution will need sign an additional Terms of Service agreement with Yahoo! Inc. related to your participation in The Commons.
- You'll need to tend to your account and love it like it's a newborn lamb. This means that you'll have to set aside time to curate new photos to
  add on a regular basis, and read and respond to feedback given by the Flickr community. It's rewarding and a lot of fun, but like most things
  worthwhile it does take time and effort.
- We welcome institutions from all around the world, but ask that you please fill out the form in English only, as the team that handles the
  program is based in the U.S.
- Please note: we require institutions to have a dedicated account for participation in The Commons. This means that any of your recent
  event photos or similar will need to be hosted in a separate Flickr account the upside is that you get a whole account dedicated to your
  Commons loveliness.

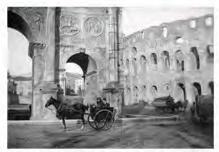

Horse carriages and monuments in Rome, Italy from Swedish National Heritage Board

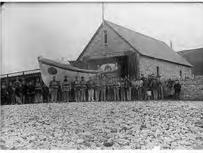

The life boat, Llanddulas (Denbighshire) from LIGC ~ NLW

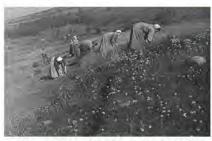

Ukas bilde/Photo of the week 18/2012 from Riksarkivet (National Archives of Norway)

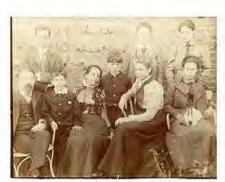

Sidney and Beatrice Webb with Margaret Hobhouse and Family, 1900 from LSE Library

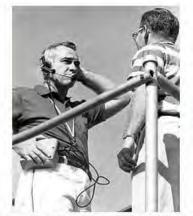

University of Florida football coach Graves testing portable...

from State Library and Archives of Florida

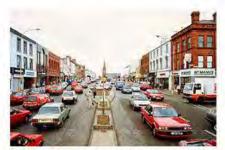

Middle Row, Lurgan, Co. Armagh, 1990 from National Library of Ireland on The Commons

One of the coolest interactions that you can have in the Commons is the feedback from users about unknown images.

For example, to quote Library of Congress, "we asked for help on December 24<sup>th</sup> to identify 22 travel views. Within a few days, Flickr members had identified every single photo."

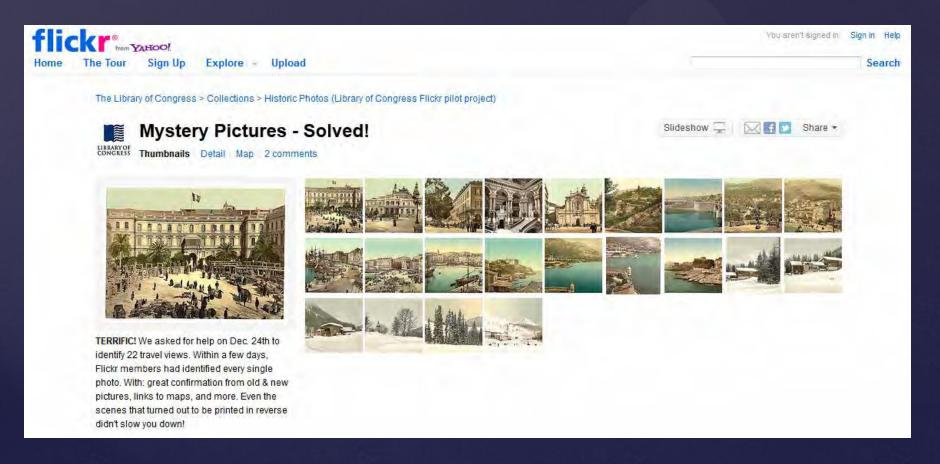

# URL: <a href="http://www.historypin.com/">http://www.historypin.com/</a>

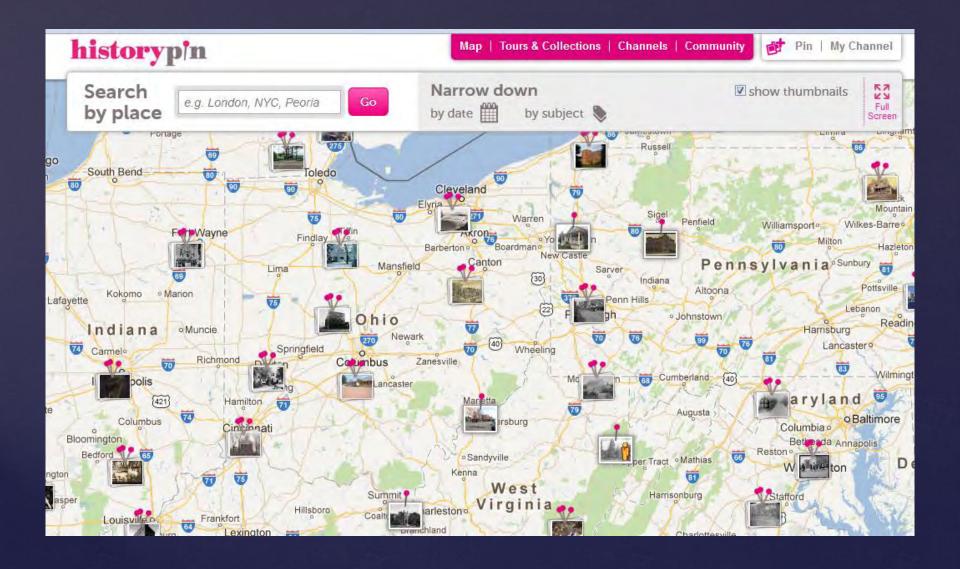

Do a "then and now" comparison using Google StreetView, or with a free smartphone app.

Follow this link to see a 30 second screencast video on using the Map:

http://www.screenr. com/Spm8

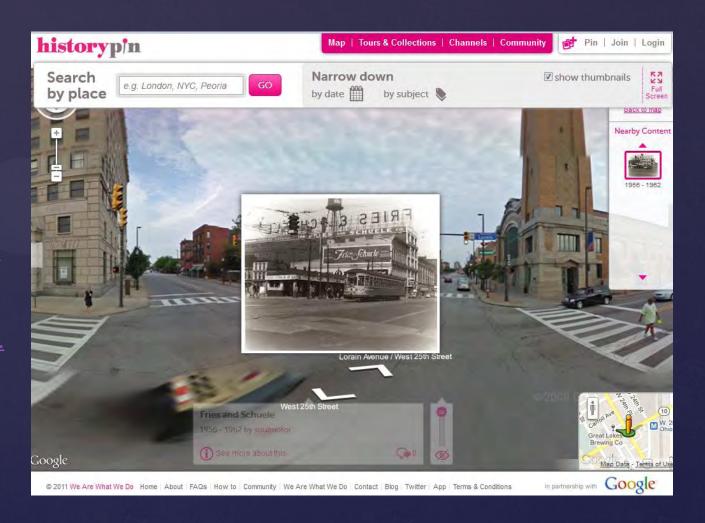

# Other ways to highlight photos on HistoryPin

### **Featured Collections**

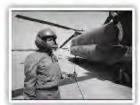

Women in the Military by USNatArchives

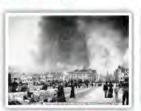

1906 Earthquake and Fire by San Francisco MTA Archives

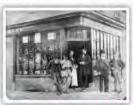

The Facial Hair Through Time Collection by Historypin

### **Featured Tours**

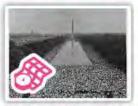

The March on Washington by USNatArchives

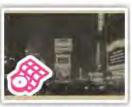

Some of the Best Bits of Historypin by Historypin Team

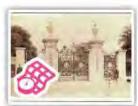

A historical guided tour of Kew Gardens by PhotosOfThePast

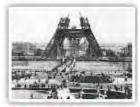

The Under Construction Collection by hellomiles

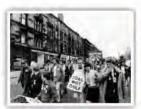

The Protest Collection by darren.souster

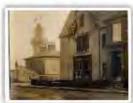

Bombardment of Hartlepool by Museum of Hartlepool

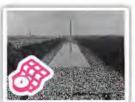

The March on Washington by USNatArchives

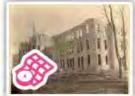

Walking Tour of Eastern Illinois University by eiuha2012

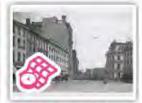

Hartford, Spring 1906 by Connecticut State Library

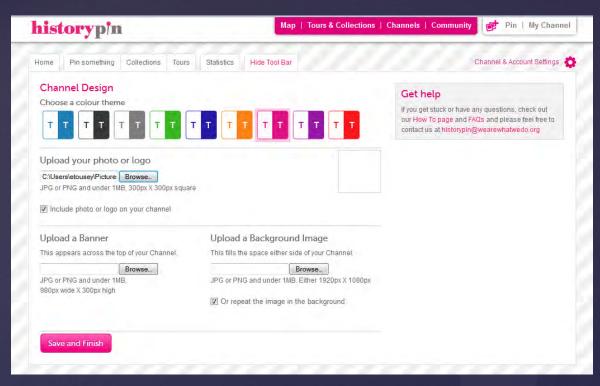

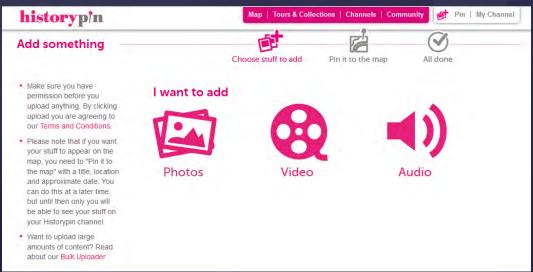

Easy to customize and use

# HistoryPin REALLY wants archives to get involved

### 10 reasons to get Involved

**New audiences** - Historypin gets millions of page views and thousands of app downloads so will generate a stream of new interest in your content.

**Breathing new life into your collection** - Your content will become part of a rich, multi-layered archive, where users can add their own stories and memories.

Free Historypin App (iPhone, Android and Windows Phone 7) - All content uploaded to Historypin appears on the app, allowing users to explore your content in situ and generating more interest and participation around your collections.

**Educational** - Your content will enable students and teachers to explore your content and use it across all levels of academic study.

**Community impact** - Historypin Local Projects take Historypin into communities, bringing different cultures and generations together around your content to learn and share.

**Free tools for your archive** - our free Bulk Uploader allows you to easily upload large amounts of content and our Embed Tool allows you to embed your Historypin Channel on your own site.

**Promotional opportunities** - We will work with you to generate excitement around your content, through extra promotion on the site and our social media channels.

**Crowd-sourcing meta-data** - We are developing the capability to invite our users to improve the meta data of content meaning archive's content can become increasing complete and accurate.

**Geo-tagging Games** - We are developing features which will enable archives to open up their collections to the crowd to locate and pin their content.

**Not-for-profit and copyright safe** - Historypin is a not-for-profit project with social aims and we do not take any ownership of copyright when you share your content.

# Library Example: <a href="http://www.historypin.com/channels/view/2662022">http://www.historypin.com/channels/view/2662022</a>

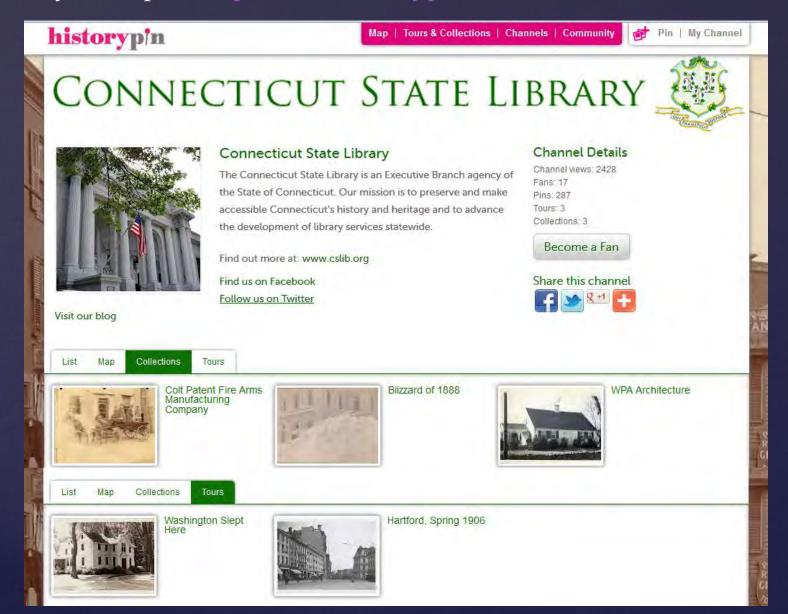

# URL: <a href="https://www.tumblr.com/">https://www.tumblr.com/</a>

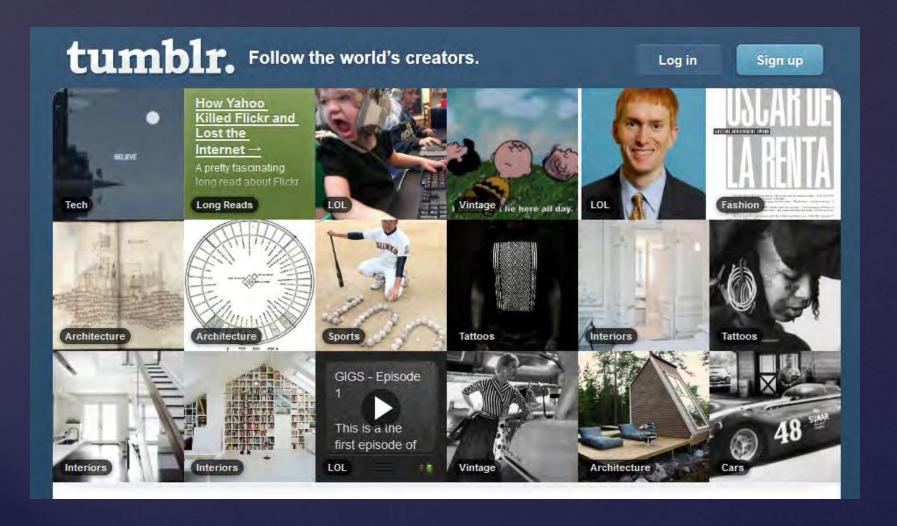

+buorodishuk +boulidir +niack aun muire

On the surface, it seems like other free bloghost websites. But like twitter, it's much more social.

Posts can be long or very very short.

Users are more likely to re-share content they find on your blog, and the tagging system makes your posts more discoverable.

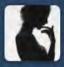

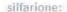

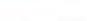

Nuremberg, 1935.

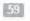

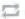

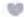

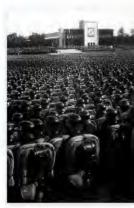

Source: Flickr / pingnews #photography #Black and White #military

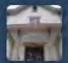

### oldscrapbooks;

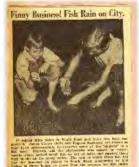

Classic Paranormal Phenomenon from a 1936 edition of the Indianapolis Star:

It rained little fishes in South Bend and these two boys can prove it. James Crowe (left) and Eugene Sandusky are shown as they try, unsuccessfully to preserve some of the "shiners" in a fishbowl. Experts said that the phenomena was caused by water spouts which sucked small fish up out of lakes and carried them high in the air for many miles. The rain in which these fish fell was the heaviest on record in

South Bend, amounting to 3.16 inches in three hours, or more than the average for the entire month of July.

#Fortean #classic #vintage #museum #scrapbook #fish rain

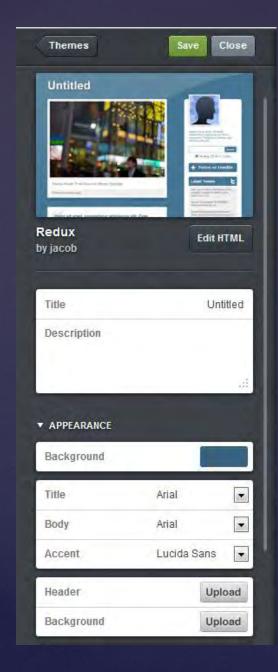

tumblr is also very customizable

Offers the bonus feature of feeding your tumblr posts to Facebook and twitter

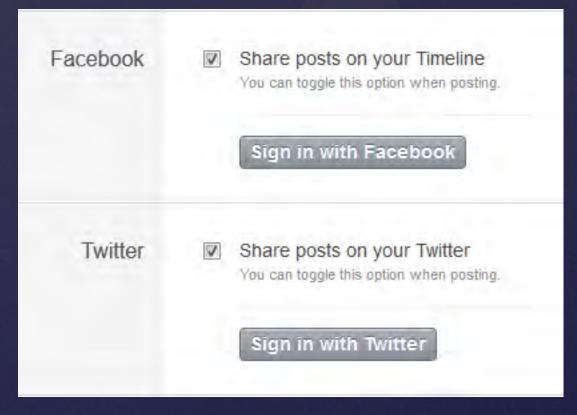

### Archives Example on tumblr: <a href="http://riversidearchives.tumblr.com/">http://riversidearchives.tumblr.com/</a>

### TumblrWeed Times

An acid and lignin free publication of the National Archives at Riverside

I am now residing in Heart Mountain Relocation Center. As an American, I do not feel just right by remaining here in the center at the cost of the texpayers money. When our government is helping us to relocate and thus actively become engaged in helping the shortage of man-power, I feel Relocation Center is now place for loyal Americans to stay and do nothing.

> Block 22-10-E Heart Nountain, Wyoning July 17, 1943

Dear Mr. Baker:

I have received your letter concerning the spray ris now at litchell ranch in Buens Fark. I am in hearty accord with your program to use all idle equipment, especially when there is a shortage of such equipment which can be used for food production. Nothing will give me more pleasure than to know that at least my equipment is doing its bit to best the exist to whom we Japanese Americans blame for our present atation in the Relocation Center.

For this reason, I have already rented, prior to evacuation, my tractors and dusting machines to be used by my friends in their ferming. The apray rig, I have already promised one of my American Friend who have taken over the farm of many Japanese friends. For this reason I am sorry that I cannot sell it or rent it to anyone else.

I am now residing in Heart Mountain Helocation Center. As en American, I do not feel just right by remaining here in the center at the cost of the taxpayers money. When our government is helping us to relocate and thus actively become engaged in helping the shortage of man-power, I feel Relocation Center

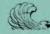

### We are here because...

We want to share stories found in our records, our researchers' great finds, and our day-to-day work preserving and making available our piece of America's history.

Visit us online at The National Archives at Riverside

### Pages

Policies

Riverside Bloggers (who we are)

Connect with us!

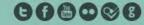

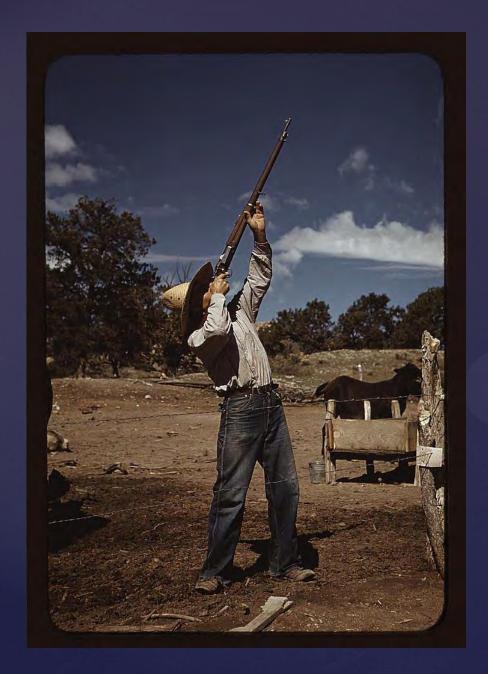

# Option 2: One-shot promotion

Submitting a few gems that are in the public domain to blogs and other social media, where they can be re-hosted.

Mr. Leatherman 1930s-40s in Color collection Library of Congress

# URL: <a href="http://www.retronaut.co/">http://www.retronaut.co/</a>

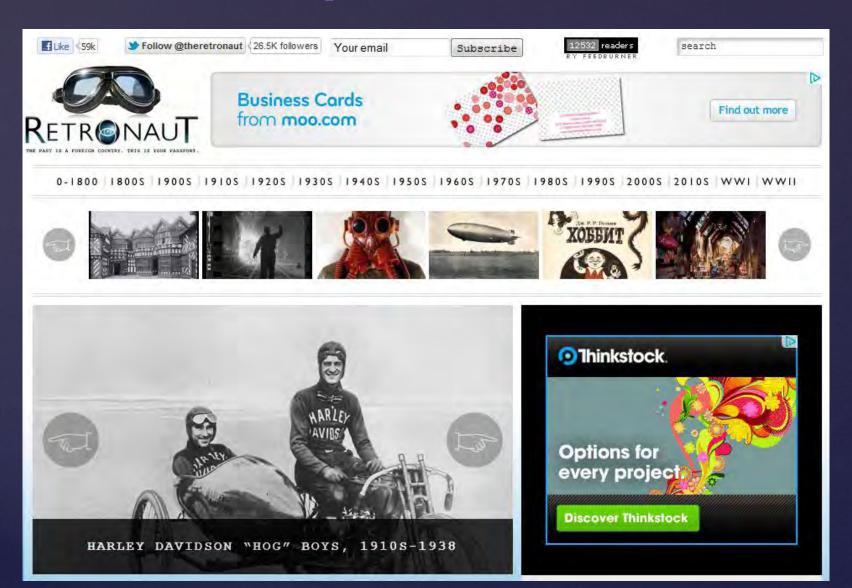

## Success Story: OSU's collection was on Retronaut in March 2012

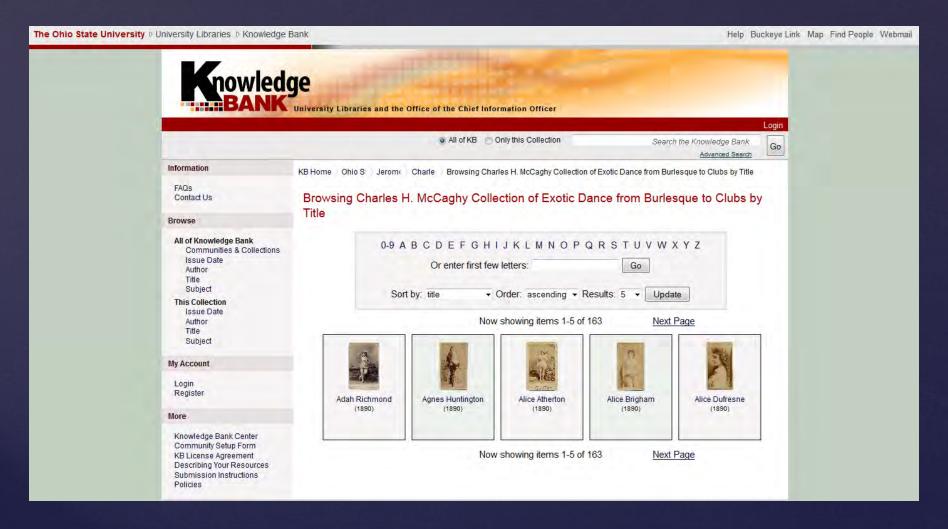

Went viral, and was featured on all of these blogs and more

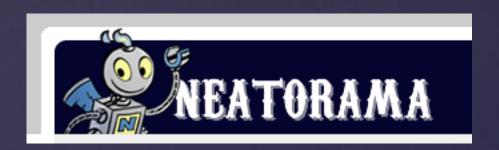

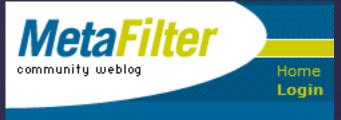

# COMPLEXART+DESIGN

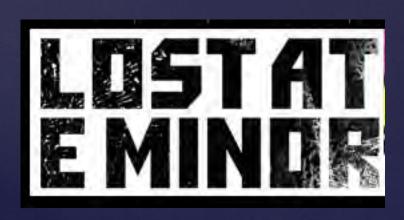

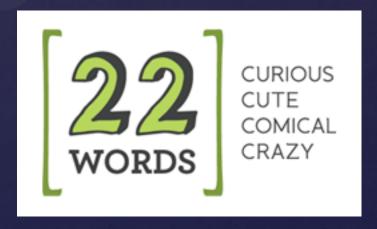

# URL: <a href="http://www.lettersofnote.com/">http://www.lettersofnote.com/</a>

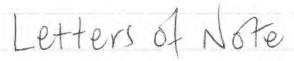

Correspondence deserving of a wider audience

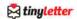

TinyLetter is a simple newsletter service for people with something to say.

### ABOUT

Letters of Note is an attempt to gather and sort fascinating letters, postcards, telegrams, faxes, and memos. Scans/photos where possible. Fakes will be sneered at. Updated as often as possible; usually each weekday.

#### Learn more here.

Edited by Shaun Usher, who also runs Lists of Note & Letterheady.

Contribute/get in touch.

FRIDAY, 6 MAY 2011

### A library is many things

Early-1971, in an effort to attract as many youngsters to the premises as possible, Marguerite Hart — children's librarian at the newly-opened public library in Troy, Michigan — wrote to a number of notable people with a request: to reply with a congratulatory letter, addressed to the children of Troy, in which the benefits of visiting such a library were explained in some form. It's heartening to know that an impressive 97 people did exactly that, and below are just four of those replies, all from authors: Isaac Asimov; Hardie Gramatky; Theodore Geisel; and E. B. White.

(Although sadly a common situation these days, it's worth noting that Troy Public Library is currently dodging closure. How long it remains open is a mystery.)

**UPDATE**: Philip Kwik of Troy Public Library has been in touch. All 97 letters have now been posted to the library website and can be viewed, as PDFs, by following this link. This is an incredible collection of letters from a whole host of names, and makes for amazing reading. Many thanks Philip.

Transcripts follow. All images courtesy of Troy Public Library.

### THE BOOK!

In November of 2012 the Letters of Note book will be published. Learn more and pre-order a copy by clicking here.

#### TWITTER

> Follow @LettersOfNote

SEARCH

Search

RANDOM LETTER

Click Here!

ARCHIVES

Many fascinating letters (currently 752 in total) can be

# Library Example:

http://www.letters ofnote.com/2011/05 /library-is-manythings.html Transcripts follow. All images courtesy of Troy Public Library.

16 March 1971

Dear Boys and Girls,

Congratulations on the new library, because it isn't just a library. It is a space were ship that will take you to the farthest reaches of the Universe, a time machine that will take you to the far past and the far future, a teacher that knows more than any human being, a friend that will amuse you and console you --- and most of all, a gateway, to a better and happier and more useful life.

Isaac Asimov

### Transcript

16 March 1971

Dear Boys and Girls,

Congratulations on the new library, because it isn't just a library. It is a space ship that will take you to the farthest reaches of the Universe, a time machine that will take you to the far past and the far future, a teacher that knows more than any human being, a friend that will amuse you and console you—and most of all, a gateway, to a better and happier and more useful life.

(Signed, 'Isaac Asimov')

Isaac Asimov

# URL: <a href="http://bigthink.com/blogs/strange-maps">http://bigthink.com/blogs/strange-maps</a>

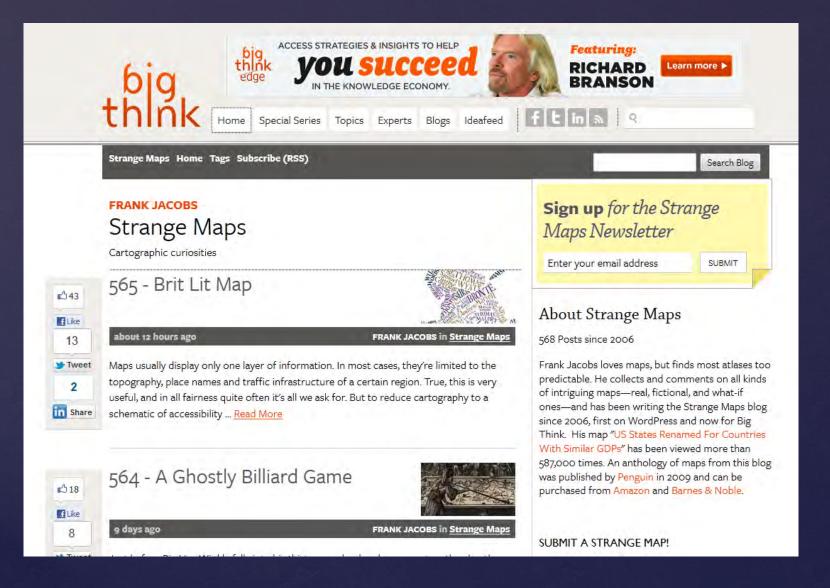

# Library/Archives Example: <a href="http://bigthink.com/strange-maps/374-superior-the-heart-of-the-man-of-commerce">http://bigthink.com/strange-maps/374-superior-the-heart-of-the-man-of-commerce</a>

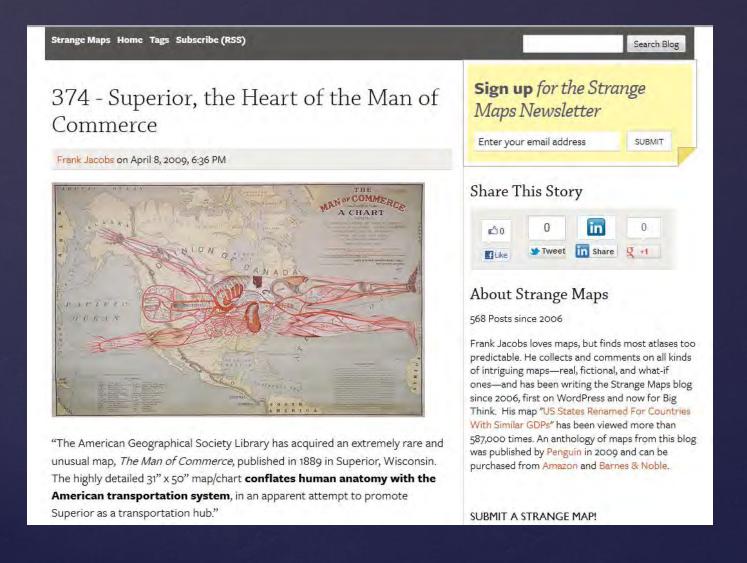

# My Daguerreotype Boyfriend

WHERE EARLY PHOTOGRAPHY MEETS EXTREME HOTNESS

DO SUBMIT YOUR HOT PHOTOGRAPHS

APRIL 2, 2012 with 695 NOTES

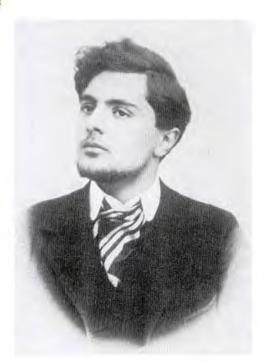

fuckyeahhistorycrushes:

Young Modigliani, around 1904.

### **URL**:

http://mydaguerreot ypeboyfriend.tumblr .com/

Some things you should consider:

You can't control what kind of attribution you will get.

And you take the risk of associating your institution with the blog, the advertisements on the blog, or with other content on the blog.

Even if you don't want to participate in any of these, you can still use these tools and sites to beef up the social media that your institution does use.

McCall Style & Beauty Cover Nicholas Muray collection George Eastman House

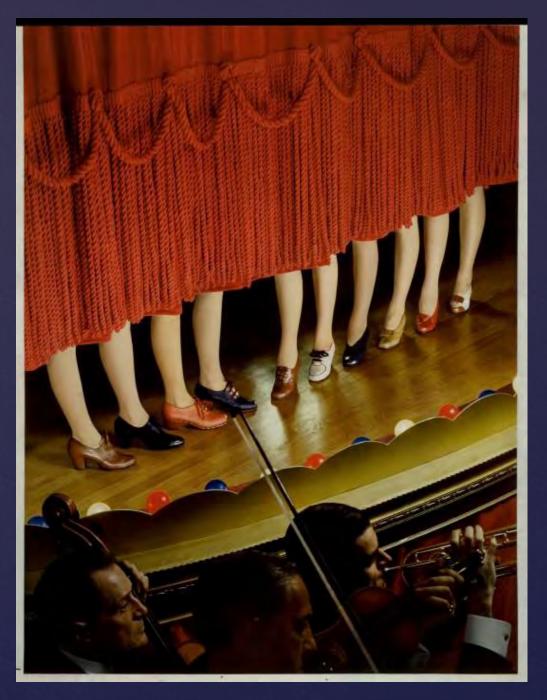